\* \*\*\* \*\*\*\*\* #### \* \*\* \*\*\* \*\*\*\* basılacak yıldız sayısını giriniz: 4 \* \*\* \*\*\* \*\*\*\* basılacak yıldız sayısını giriniz: 7 \* \*\* \*\*\* \*\*\*\* \*\*\*\*\* \*\*\*\*\*\* \*\*\*\*\*\*\* ##### \$\$\$ In [1]: print('\*' **\*** 1) In [2]: print('\*' **\*** 3) In [3]: print('\*' **\*** 5) In [4]: print('#' **\*** 4) In [5]: **for** i **in** range(5): print('\*' **\*** i) In [6]: **def** yıldız\_yazdir(adet): **for** i **in** range(adet**+**1): print('\*' **\*** i) In [7]: adet**=**int(input('basılacak yıldız sayısını giriniz: ')) yıldız\_yazdir(adet) In [8]: adet**=**int(input('basılacak yıldız sayısını giriniz: ')) yıldız\_yazdir(adet) In [9]: *# 5 adet '#' karakterini ve 3 adet '\$' karakterini yan yana yazar* print('#' **\*** 5, '\$' **\*** 3) In [10]: *# fonksiyon tanımlama def ile yapılır # fonksiyon parametresi (fonksiyona gönderilen değer) metin # fonksiyonun adı metin\_karakter\_yazdir #fonksiyondan dönen değer return ile belirtilir* **def** metin\_karakter\_yazdir(metin): cikti**=**'%s karakteri %d karakterdir.' **%** (metin, len(metin)) **return** cikti

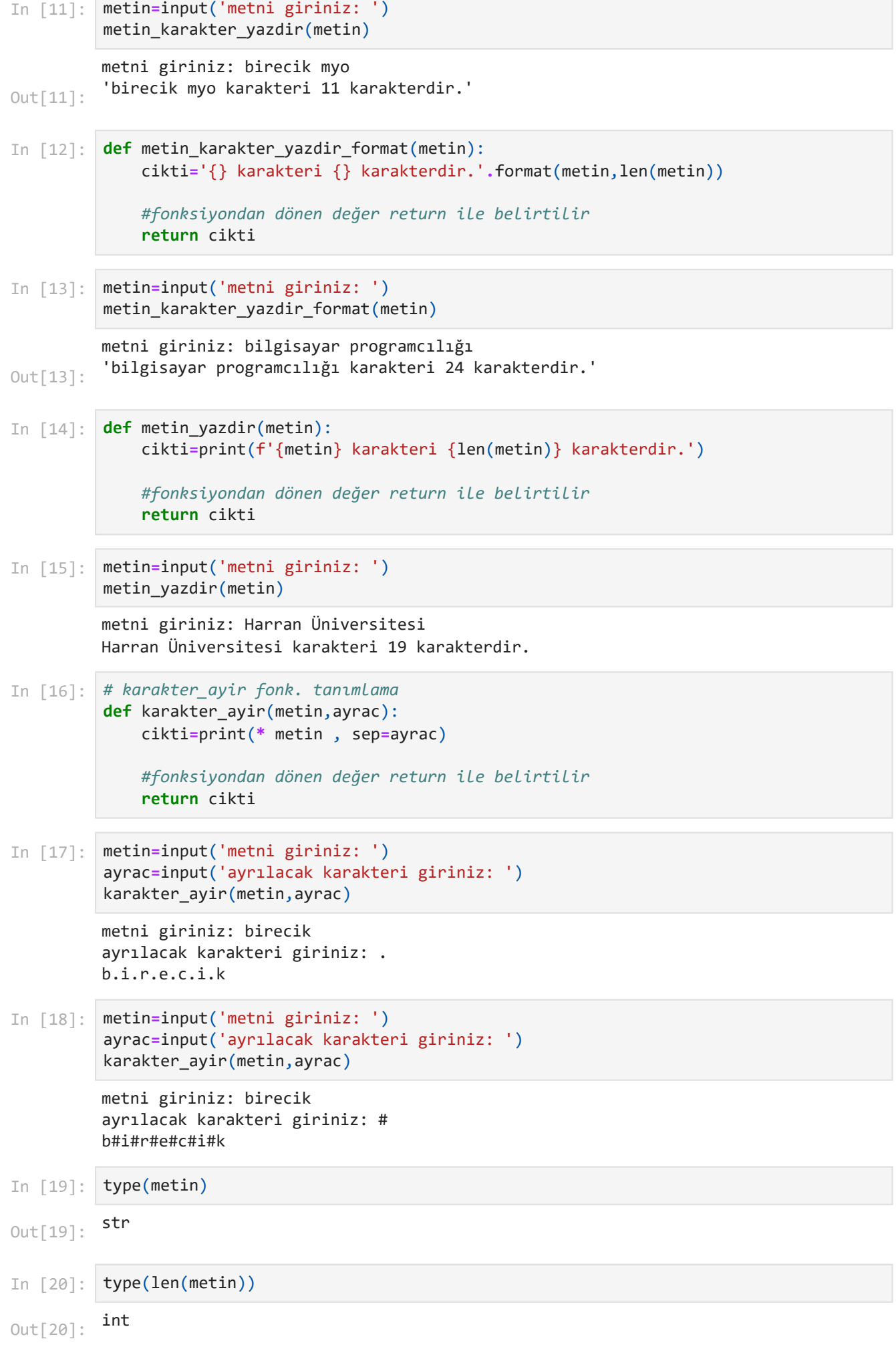

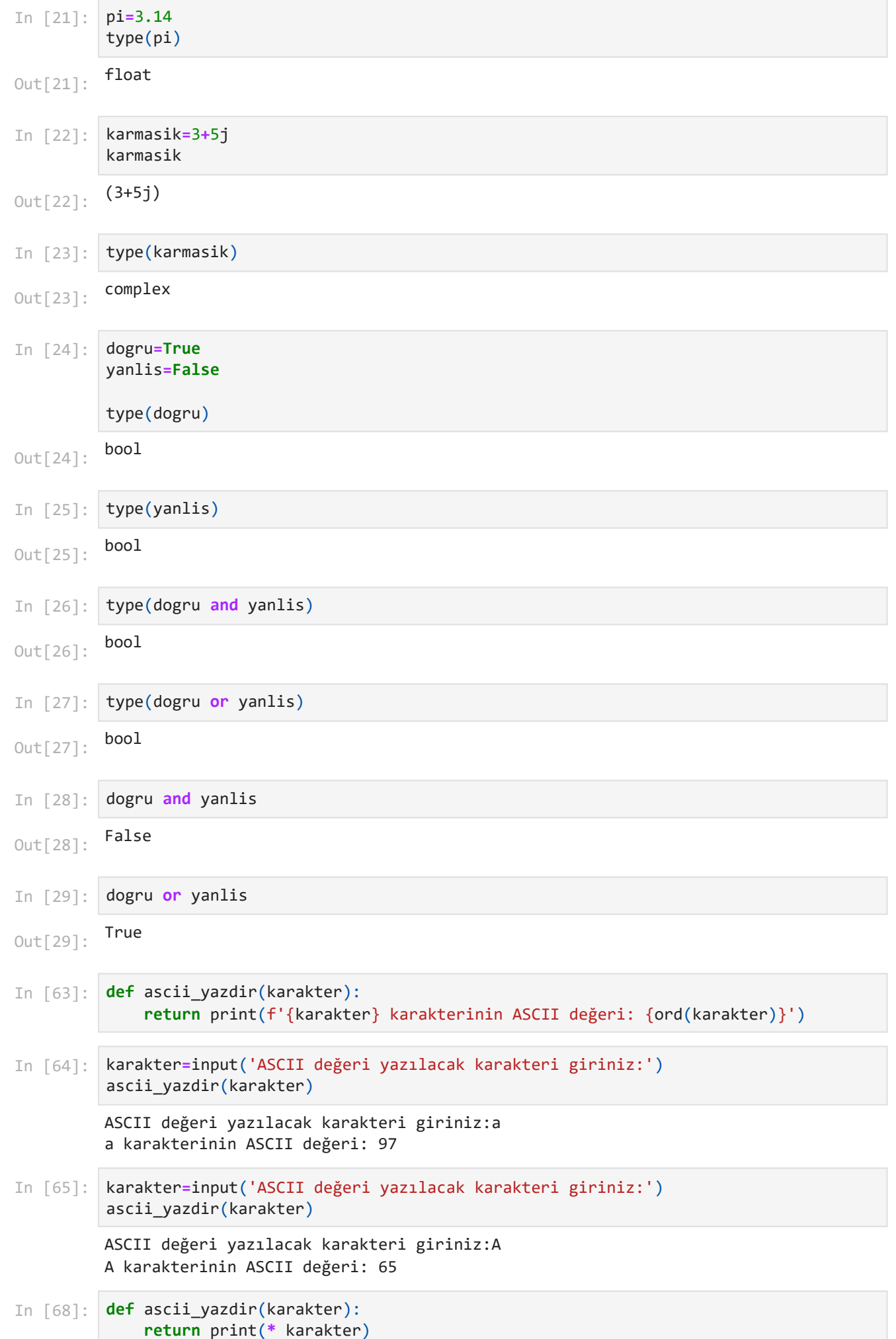

```
ASCII değeri yazılacak karakteri giriniz:metin
          m e t i n
          'birecik'
         m e t i n
          A
          a
          True
          False
          True
          False
          'birecik'
          'Birecik'
          'BIRECIK'
In [69]:
          karakter=input('ASCII değeri yazılacak karakteri giriniz:')
          ascii_yazdir(karakter)
In [70]:
          metin
Out[70]: In [71]:
         print(* 'metin')
In [72]:
         def ascii_yazdir(karakter):
               cikti=[]
               cikti= print(* karakter)
               for i in range(len(cikti)):
                   return print(f'* {i} karakterinin ASCII değeri: {ord(cikti[i])}')
 In [1]:
          print(chr(65))
In [75]:
         print(chr(97))
In [76]:
          bool(1)Out[76]: In [77]:
          bool(0)Out[77]: In [78]:
          bool('ahmet')
Out[78]: In [79]:
          bool()
Out[79]: In [80]:
          metin
Out[80]: In [81]:
          # capitalize() ilk harf büyük
          metin.capitalize()
Out[81]: In [82]:
         # upper() tümü büyük
          metin.upper()
Out[82]: In [83]: # lower() tümü küçük
          metin.upper().lower()
```
'birecik'

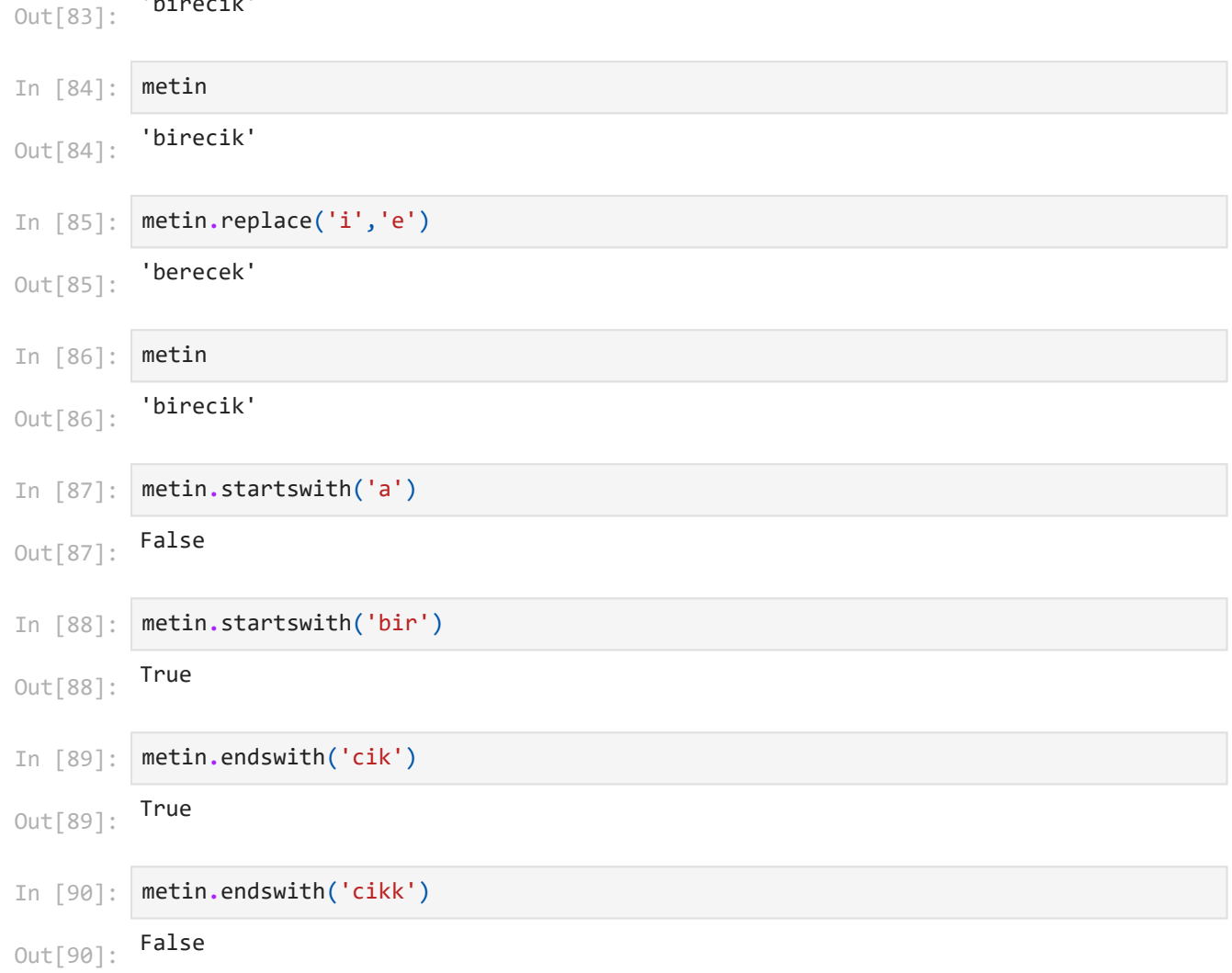

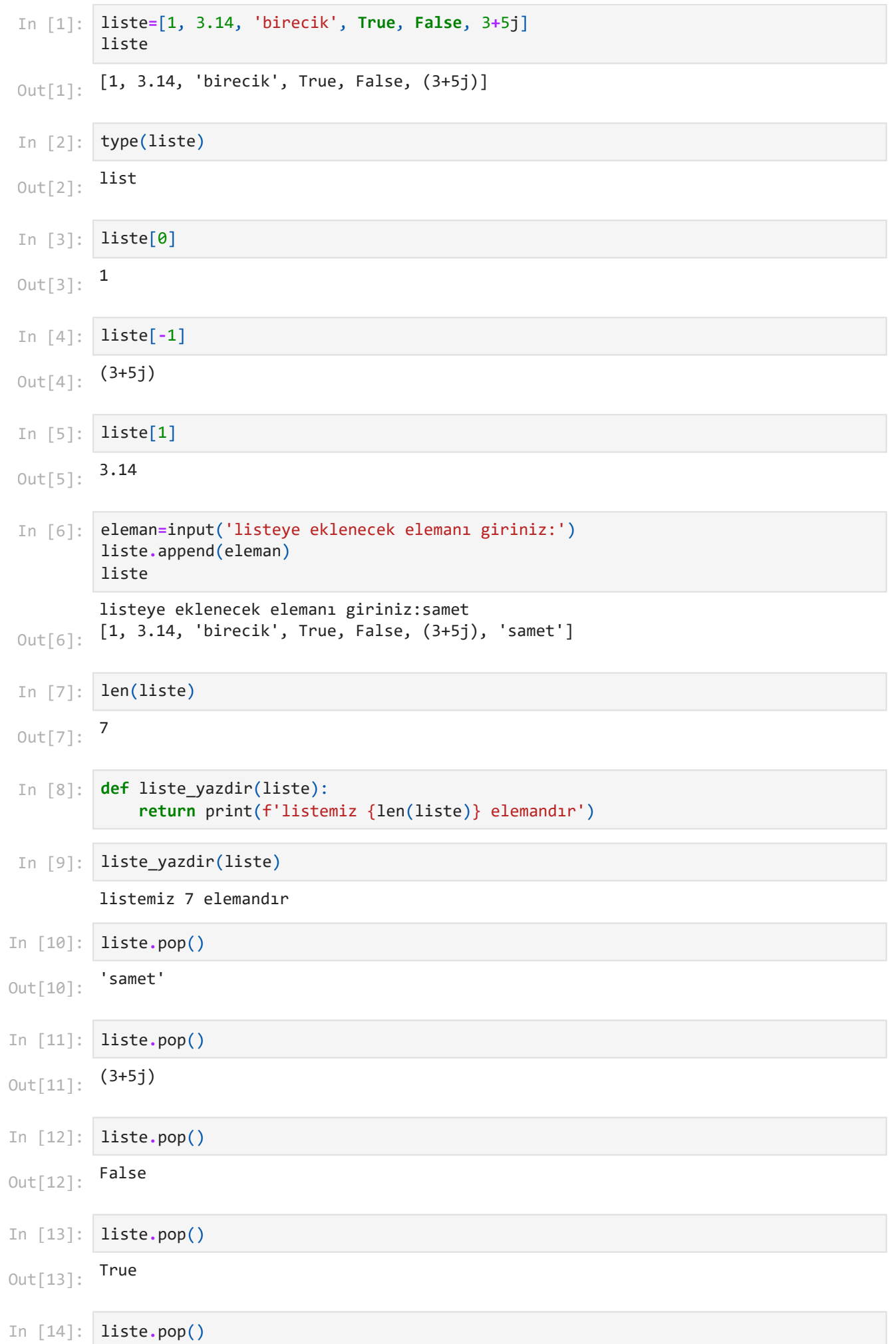

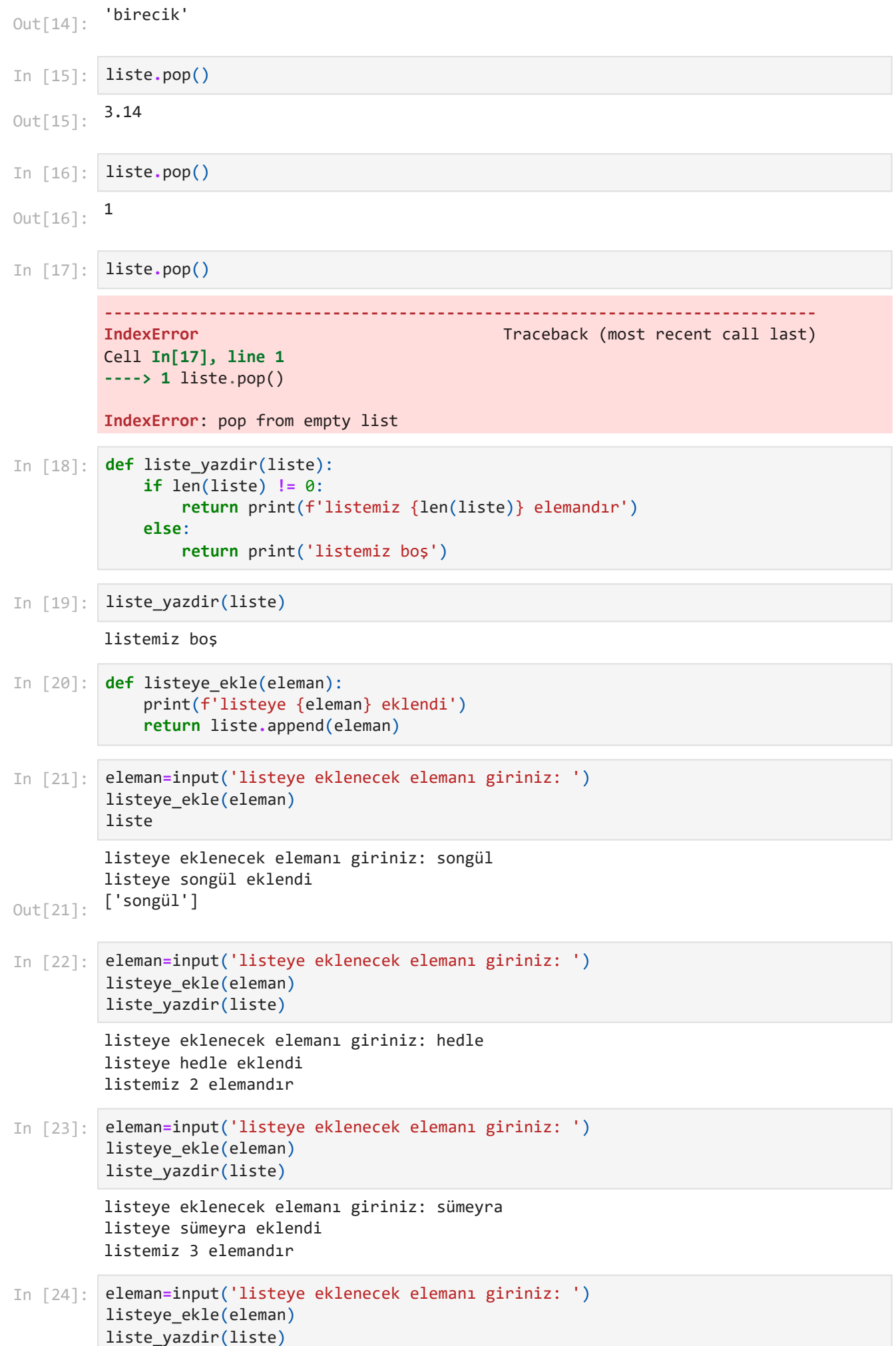

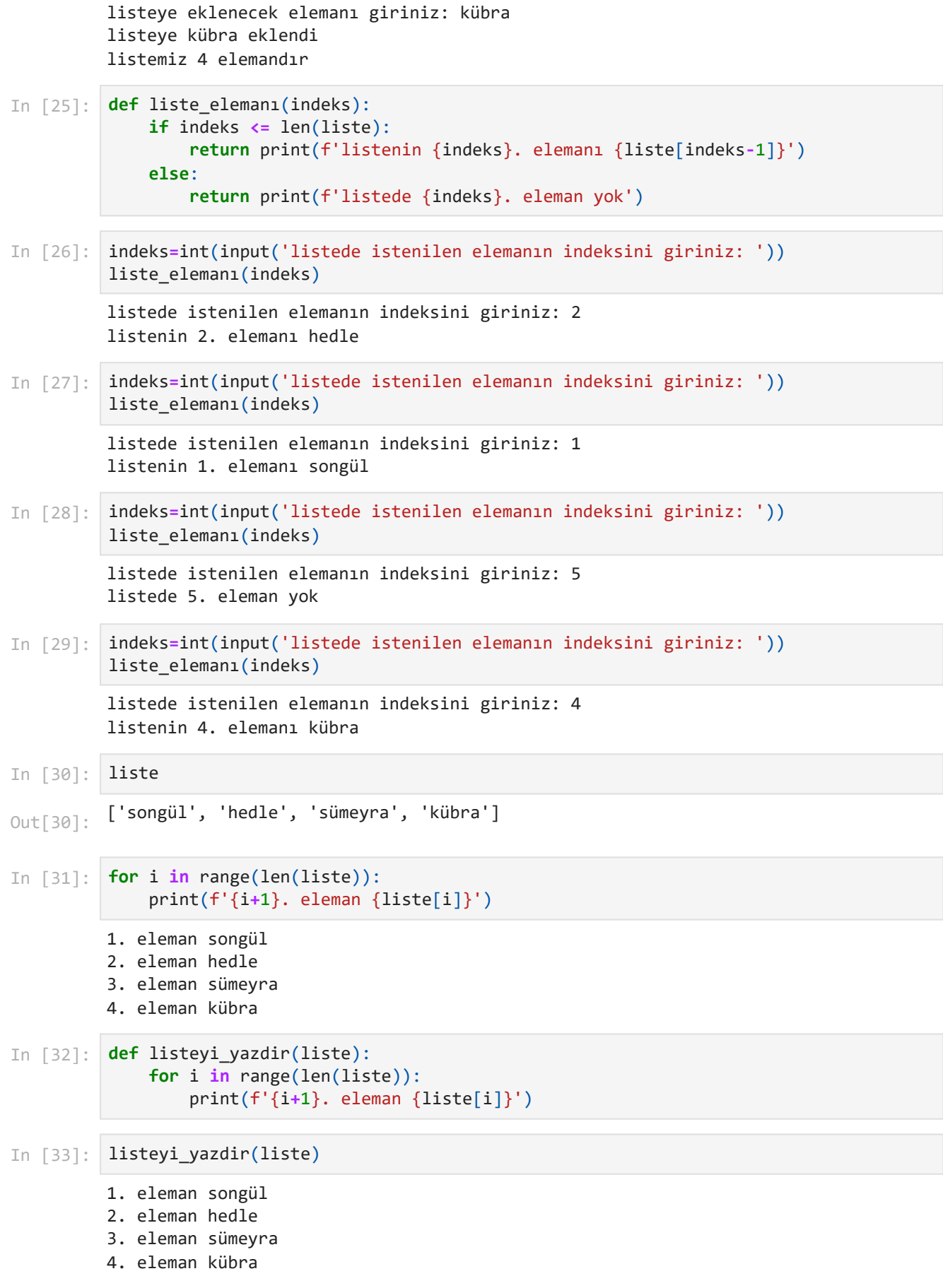

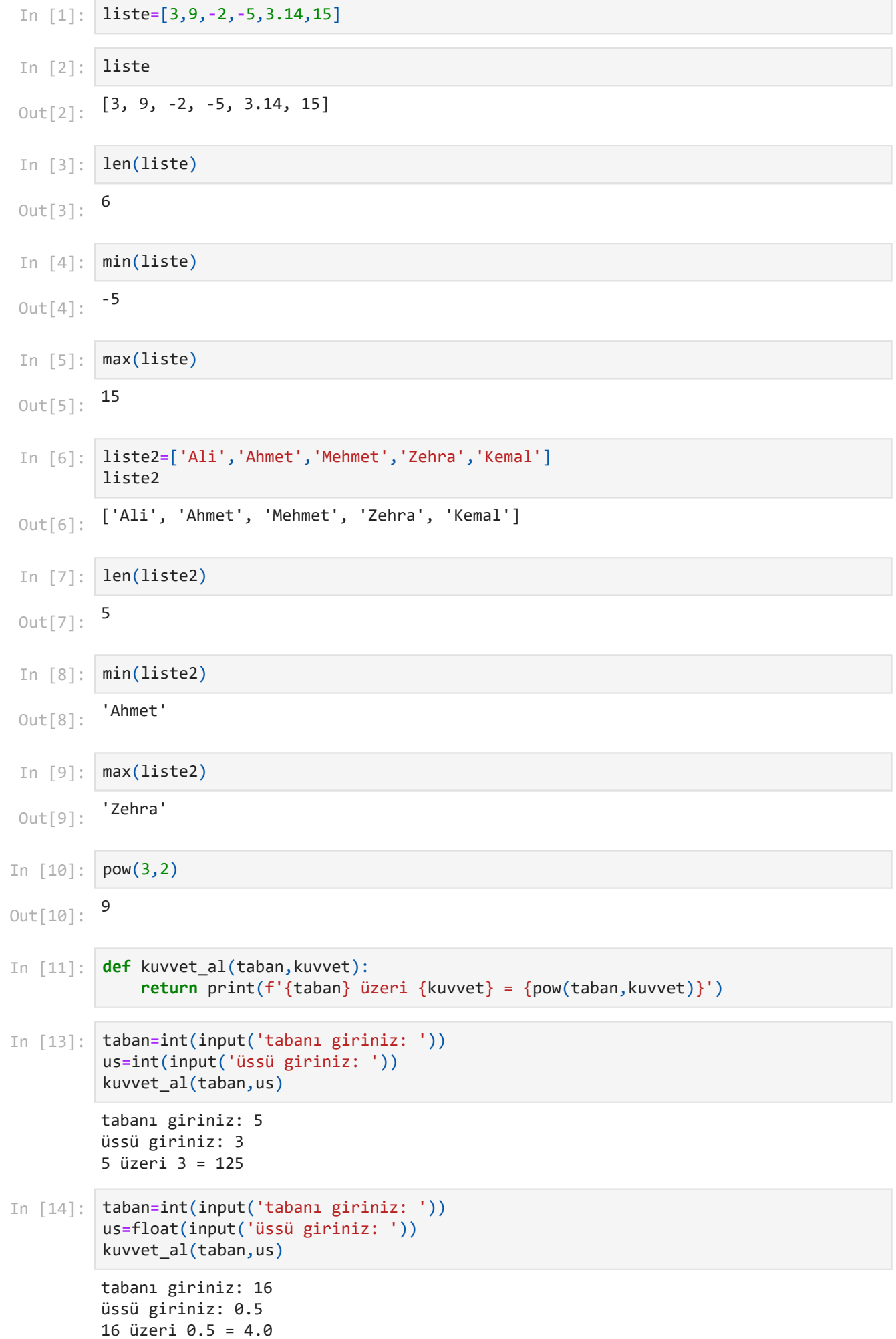

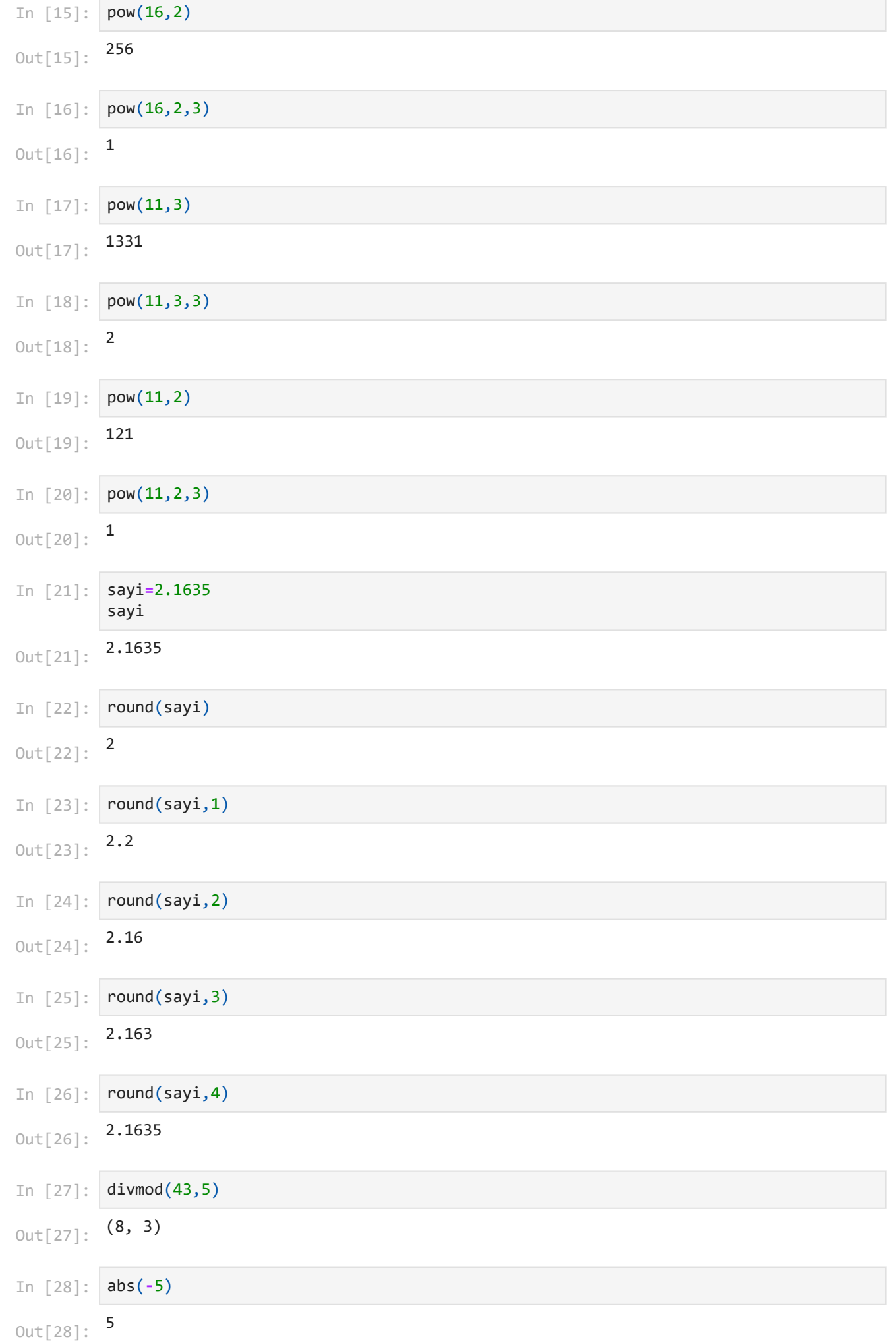

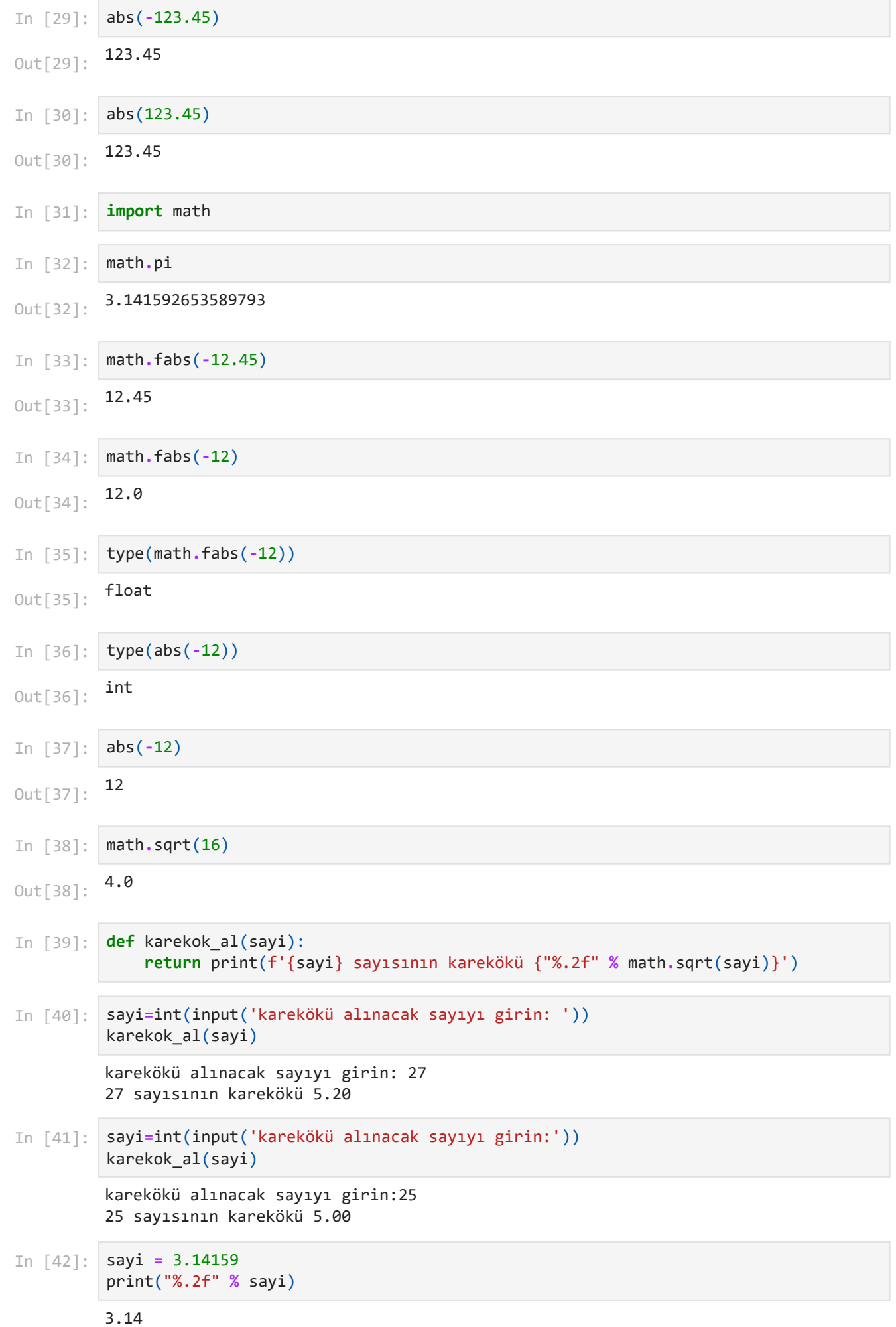